Name:

**Enrolment No:** 

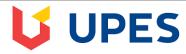

Semester: 1

## UNIVERSITY OF PETROLEUM AND ENERGY STUDIES

**End Semester Examination, December 2018** 

Course: Responsive Mobile Platform

Programme: B.tech(CSE+MAD) Course Code: CSMC2001

Time: 03 hrs. Max. Marks: 100

Instructions: Attempt all questions. Internal choice has been given in Q 9 and Q 11.

SECTION A (5\*4=20 marks)

| S. No. |                                                                                                    | Marks | $\mathbf{CO}$       |
|--------|----------------------------------------------------------------------------------------------------|-------|---------------------|
| Q 1    | Fill in the blanks: (1 mark each)  a are the instructions that can be embedded directly into the text of the document.  b. A is a word, group of words, or image that you can click on to jump to a new document within the current document.  c is a prototype or plan for organization of elements on a web page.  d. A tree is an in-memory representation of a document. | 4     | CO1                 |
| Q 2    | Define javascript? Mention five main features of javascript?                                                                                                    | 4     | CO2                 |
| Q 3    | How to declare a javascript function? Explain with an example.                                                                                                    | 4     | CO2                 |
| Q 4    | Explain the role of dojo.require() function?                                                                                                    | 4     | CO4                 |
| Q 5    | List the objectives of HTML5?                                                                                                    | 4     | CO3                 |
|        | SECTION B<br>(4*10=40marks)                                                                                                    |       |                     |
| Q 6    | Write a script to check whether the given number is palindrome or not?                                                                                                    | 10    | CO2,<br>CO3         |
| Q 7    | Write a simple program in JavaScript to verify age of any person, if age is greater than 18 show message adult otherwise show under 18.                                                                                                    | 10    | CO2,<br>CO3         |
| Q 8    | Explain event handling using Dojo with an example?                                                                                                    | 10    | CO4                 |
| Q 9    | Explain object orientation concept in Dojo?  OR  Explain inheritance concept in Dojo?                                                                                                    | 10    | CO4                 |
|        | SECTION-C<br>(2*20=40 marks)                                                                                                    |       |                     |
| Q 10   | Create a sign-in HTML form containing two textboxes of email id and password and one submit button. Write a script in such a way that on clicking on submit button it should be redirected to your email account. Also apply email id validation and password validations scripts?                                                                                           | 20    | CO1,<br>CO2,<br>CO3 |
| Q 11   | Using switch case statement of javascript, create a web page to find out the day of the week along with the user name.  OR                                                                                                    | 20    | CO2,<br>Co3         |

| Using switch case statement of javascript, create a web page to find out the month of |  |
|---------------------------------------------------------------------------------------|--|
| the year along with the user name.                                                    |  |

| Name:                                                                                                    | 1 LIDEC                                                                                                    |        |             |  |
|----------------------------------------------------------------------------------------------------|----------------------------------------------------------------------------------------------------|--------|-------------|--|
| Enrolm                                                                                                    | ent No: UPES                                                                                                    |        |             |  |
|                                                                                                    | UNIVERSITY OF PETROLEUM AND ENERGY STUDIES                                                                                                    |        |             |  |
|                                                                                                    | End Semester Examination, December 2018                                                                                                    |        |             |  |
| Course: Responsive Mobile Platform Programme: B.tech(CSE+MAD)  Semester: 1 Course Code: Code: Co |                                                                                                    |        | CSMC2001    |  |
| Time: (Instruc                                                                                                    | tions: Attempt all questions. Internal choice has been given in Q 9 and Q 11.                                                                                                    | : 100  |             |  |
|                                                                                                    | SECTION A                                                                                                    |        |             |  |
| S. No.                                                                                                    | (5*4=20 marks)                                                                                                    | Maules | CO          |  |
|                                                                                                    | Fill in the blanks: (1 mark each)                                                                                                    | Marks  | CO          |  |
| Q 1                                                                                                    | a can create dynamic HTML content.  b returns an HTML collection of the img elements in the document.  c. Statements in javascript are terminated by  d. The statement in Javascript enables web developers handle javascript errors within a block of code. | 4      | CO1,<br>CO2 |  |
| Q 2                                                                                                    | Define Dojo? Mention five main features of Dojo?                                                                                                    | 4      | CO4         |  |
| Q 3                                                                                                    | How to declare a javascript function? Explain with an example.                                                                                                    | 4      | CO2         |  |
| Q 4                                                                                                    | Explain the role of dojo.ready() function?                                                                                                    | 4      | CO4         |  |
| Q 5                                                                                                    | List some HTML document API properties and methods?                                                                                                    | 4      | CO1         |  |
|                                                                                                    | SECTION B                                                                                                    |        |             |  |
|                                                                                                    | (4*10=40marks)                                                                                                    |        |             |  |
| Q 6                                                                                                    | Write a script to check whether the given number is armstrong or not?                                                                                                    | 10     | CO2,<br>CO3 |  |
| Q 7                                                                                                    | Write a simple program in JavaScript to verify gender of any person, if gender is female than show "FEMALE" otherwise show "MALE".                                                                                                    | 10     | CO1,<br>CO2 |  |
| Q 8                                                                                                    | Explain error handling using Dojo with an example?                                                                                                    | 10     | CO4         |  |
| Q 9                                                                                                    | Explain object orientation concept in Dojo?  OR  Explain inheritance concept in Dojo?                                                                                                    | 10     | CO4         |  |
|                                                                                                    | SECTION-C                                                                                                    |        |             |  |
| Q 10                                                                                                    | (2*20=40 marks)  Create an HTML form containing following components:                                                                                                    | 20     | CO1,        |  |

|      | <ul> <li>a. One text box for username</li> <li>b. One text box for email id.</li> <li>c. One text box for entering password.</li> <li>d. One text box for confirming password.</li> <li>e. Submit button</li> <li>Write a javascript for email validation and password validations.</li> </ul>                                                                                                    |    | CO2,<br>CO3 |
|------|----------------------------------------------------------------------------------------------------|----|-------------|
| Q 11 | Create an HTML form containing following components:  a. One text box for first name  b. One text box for last name  c. Three drop down box for birthday in following order(dd-mm-yy)  d. One submit button clicking on it will show window alert(account created)  OR  Create an array named Players containing following properties as first name, lastname, player number, experience (in years) and their earning. Write a script such that user can add different names of players into the array and on clicking on the button list of players should be displayed. | 20 | C01,<br>CO2 |